# **Классы и структуры в C#**

Класс (class) – ссылочный тип.

Структура (struct) – тип-значение.

#### Структура не может

- иметь деструктор;
- иметь конструктор без параметров;
- использоваться как базовый тип.

#### Члены класса

- константы;
- поля (field);
- конструкторы (в том числе без параметров);
- деструктор;
- методы (статические и экземплярные);
- свойства (property);
- индексаторы (свойства с параметрами);
- события (event);
- вложенные типы.

# **Доступ к типам и членам класса (полям и методам)**

#### Модификаторы доступа для типов:

 public - тип доступен из любой сборки; internal - тип доступен только внутри данной сборки (умолчание).

#### Модификаторы доступа для членов класса

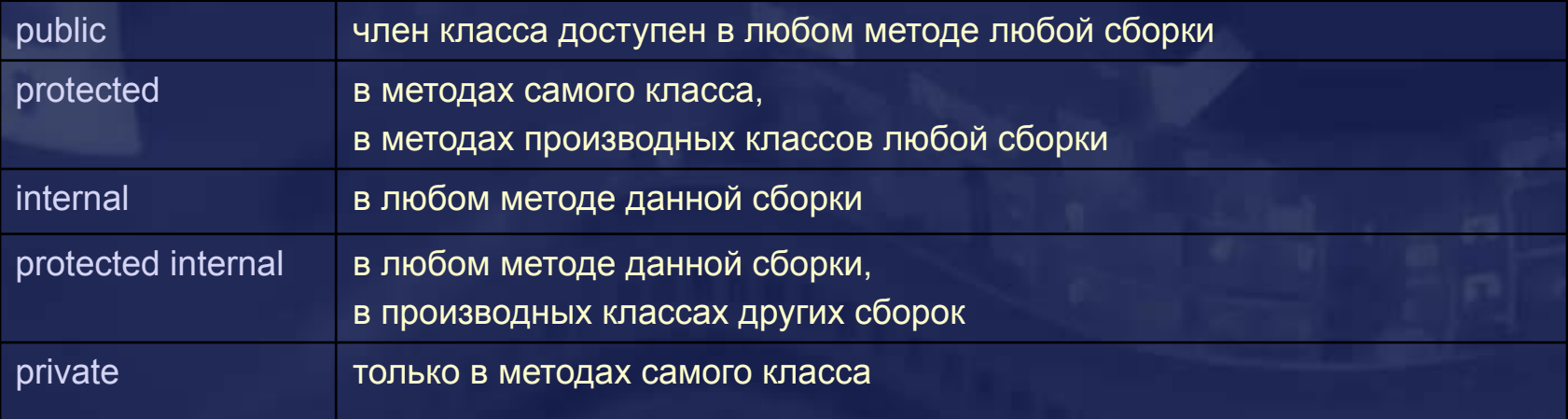

#### **using System;**

 **}**

 **} }**

**namespace First\_Sample**

- **{ public class Person** 
	- **{ private string[] names; private DateTime date { get;set;}**

```
 public Person(string first_name, string second_name, DateTime date)
    { names = new string[] { first_name, second_name };
     this.date = date;
```
Вложенный тип может иметь любой из 5 модификаторов доступа, но уровень доступа не может быть выше уровня доступа объемлющего типа.

# **Константы и поля readonly**

- $\mathcal V$  Локальные переменные, поля классов и структур могут иметь модификатор const. Константы инициализируются при объявлении. Значения присваиваются при компиляции.
- ✔ Поля классов и структур могут иметь модификатор readonly. Поле с модификатором readonly можно инициализировать только при объявлении и/или в конструкторе и нельзя изменить в любом другом методе.

```
partial class Model
 {
```
 **} }**

```
 const double MaxWaveLength = 64.5;
 readonly int nThreads = 2;
```

```
 public Model()
       { nThreads = Environment.ProcessorCount;
 }
```

```
 public override string ToString()
   { return "MaxWaveLength = " + MaxWaveLength + 
          " \nnThreads = " + nThreads;
```

```
class Program
 {
     static void Main(string[] args)
 {
       Model model = new Model();
       Console.WriteLine(model.ToString());
 }
 }
Вывод:
    MaxWaveLength = 64,5 
    nThreads = 8
```
### **Статические методы и данные**

- $\mathcal V$  Методы и поля данных объявляются как статические с помощью модификатора static.
- ✔ Статические данные совместно используются всеми экземплярами класса.
- $\checkmark$  Статический метод может быть вызван еще до создания экземпляра (instance) класса.
- ✔ Статический метод вызывается через класс. В примере вызывается статический метод Sin из статического класса System.Math.

**double res = Math.Sin(Math.PI/6); Console.WriteLine("res= {0}", res);**

В версиях C# 6.0 и выше можно использовать директиву using static, чтобы не указывать имя типа при вызове его статических членов.

```
using System;
using static System.Math;
namespace Samples
{ class Program
     { static void Main(string[] args)
            { Console.WriteLine( Sin(PI / 6)); }
     }
}
```
# **Инициализация объектов: конструкторы**

При создании объекта выполняются два действия:

• выделяется память под объект;

• выделенный участок памяти инициализируется.

 $T t = new T();$ *Выделение памятиИнициализация объекта*

- ✔ Инициализацию выделенного участка памяти выполняет специальный метод класса конструктор.
- В классе может быть определено несколько конструкторов с различными списками параметров.
- ✔ Конструктор без параметров называется конструктором по умолчанию.
- Если конструктор по умолчанию не задан, компилятор сам создает конструктор по умолчанию.
- Если в классе определен хотя бы один конструктор, конструктор по умолчанию не создается.

### **Список инициализаторов**

 $\checkmark$  Чтобы избежать дублирования кода, можно вызывать один конструктор из другого при помощи специальной синтаксической конструкции - списка инициализаторов.

```
public T(string key)
 { 
   this.key = key;
   nobj++;
 }
public T(string key, double []dt) : this(key)
 { 
   this.dt = new double[dt.Length] ;
   Array.Copy(dt, this.dt, dt.Length);
 }
```
✔ Список инициализаторов применим только в конструкторах и не может ссылаться сам на себя (рекурсивный вызов конструкторов).

## **Статический конструктор**

В статическом конструкторе обычно инициализируют статические поля класса.

#### Статический конструктор

- не может иметь модификатор доступа;
- не может принимать параметры.

Гарантируется, что статический конструктор

- будет вызван перед созданием первого экземпляра объекта;
- будет вызван перед обращением к любому статическому полю класса или статическому методу класса;
- будет вызван не более одного раза за все время выполнения программы.

**partial class T { static int nobj;**

 **}**

 **static T() { // Инициализация статических полей }**

### **Статические классы**

- Статические классы поддерживаются версиями 2.0 и выше.
- ✔ Нельзя создать экземпляр статического класса.
- $\checkmark$  Любой статический класс имеет непосредственный базовый класс object, но не может быть базовым для другого класса.
- $\checkmark$  Статический класс может содержать только статические члены с типом доступа private, internal или public.
- ✔ В статическом классе нельзя определить операции.
- ✔ Примеры статических классов System.Console и System.Math.

# **Свойства**

Свойство - пара методов со специальными именами:

- метод get() вызывается при получении значения свойства;
- метод set() вызывается при задании значения свойства.
- Каждое свойство имеет имя и тип.
- ✔ Если определен только метод get, свойство доступно только для чтения. Если определен только метод set, свойство доступно только для "записи".
- ✔ Свойство может быть связано с закрытым полем класса.
- Свойства работают немного медленнее прямого доступа к полю.

### **Cвойства. Пример**

 **partial class Book** 

 **{ private string title; private string author; private int year;**

```
 public Book(string title, string author, int year)
     { this.title = title;
       this.author = author;
       this.year = year;
 }
```
#### **public int Year**

```
 { get { return year; }
   set { year = value; }
 }
```
#### **public string Title**

```
 { get { Console.WriteLine("Title get");
             return title;
 }
       set { Console.WriteLine("Title set");
            Console.WriteLine("title = " + title);
            Console.WriteLine("value = " + value);
             title = value;
 }
 }
     public override string ToString()
     { return title + " " + author + " " + year; }
```

```
static void Main(string[] args)
```

```
 {
   Book book = 
        new Book("C#", "Эндрю Троелсен", 2005);
   Console.WriteLine(book);
```
 **string book\_title = book.Title; Console.WriteLine(book\_title);**

```
 book.Title = "???";
 Console.WriteLine(book);
```

```
}
```
### Вывод:

**C# Эндрю Троелсен 2005 Title get C# Title set title = C# value = ??? ??? Эндрю Троелсен 2005**

**}**

## **Автореализуемые свойства.**

✔ Для автореализуемых свойств компилятор генерирует закрытые поля для хранения значений и методы для доступа к ним.

```
✔ В примере все свойства объявлены как автореализуемые
```

```
 partial class Book
```
 **{**

 **{**

 **}**

**}**

```
 public string Title {get; set;}
 public string Author {get; set;}
 public int Year {get; set;}
```

```
 public Book()
     { Title = "C#";
       Author = "Э.Троелсен";
       Year = 2017;
 }
```
 **public Book(string title, string author, int year)**

```
 Title= title;
 Author = author;
 Year = year;
```

```
 public override string ToString()
```

```
 { return Title + " " + Author + " " + Year; }
```
✔ Свойствам, в том числе автореализуемым, можно присвоить значения в инициализаторах объектов.

**static void Main(string[] args)**

```
 Book book_1 = new Book();
 Console.WriteLine(book_1);
```
 **Book book\_2 = new Book() {Author = "Джеффри Рихтер"}; Console.WriteLine(book\_2);**

#### Вывод:

**{** 

**}**

**C# Э.Троелсен 2017 C# Джеффри Рихтер 2017**

# **Индексаторы (свойства с параметрами)**

- В С# для определения оператора индексирования [] используется специальный синтаксис.
- ✔ Индексатор может быть перегружен можно определить индексаторы различных типов с различным числом и типами параметров.
- $\checkmark$  В примере определены два индексатора индексатор типа KeyValuePair с одним параметром типа int и индексатор типа KeyValuePair c одним параметром типа string.

#### **class SampleClass**

```
 { KeyValuePair[] pairs = 
     new KeyValuePair[] { new KeyValuePair(1, "one"), 
                           new KeyValuePair(2, "two") };
```

```
 public KeyValuePair this[int index]
```

```
 { get { return pairs[index]; }
       set { pairs[index] = value; }
 }
```

```
 public KeyValuePair this[string key]
```

```
 { get
   { for (int j=0; j<pairs.Length; j++)
```

```
 if ( key == pairs[j].Key) return pairs[j];
 return null;
```
#### **Вывод:**

 **} } }**

**Key = one Value = 1 Key = two Value = 2**

```
class KeyValuePair
```

```
 {
     public int Value { get; set; }
     public string Key { get; set; }
     public KeyValuePair(int value, string key)
     { Value = value;
       Key = key;
 }
     public override string ToString()
        { return "Key = " + Key + " Value = " + Value;
 }
 }
```
#### **class Program**

```
 {
```
 **} }**

 **static void Main(string[] args)**

 **{ SampleClass sampleClass = new SampleClass(); Console.WriteLine(sampleClass[0]); Console.WriteLine(sampleClass["two"]);**

# **Передача параметров размерных типов**

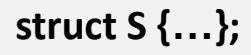

```
class Program
 {
    void F (S p1, ref S p2, out S p3) {...}
 ...
 }
```
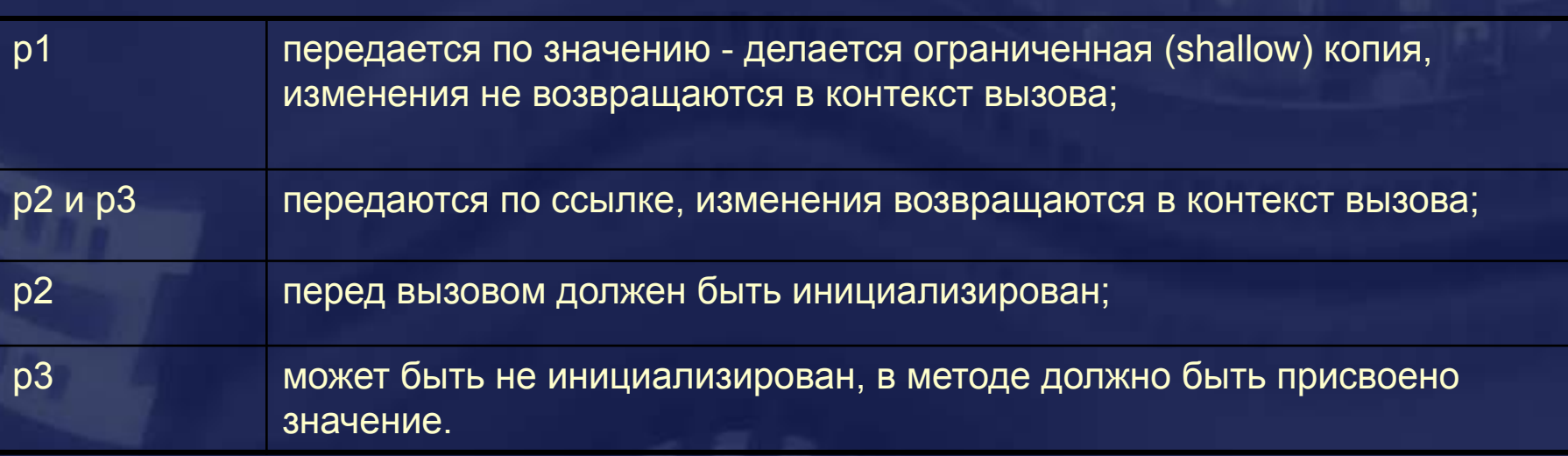

# **Передача параметров размерных типов. Пример**

```
class Program
```

```
{
  static void Main(string[] args)
 { 
     int i1 = 1;
     int i2 = 1;
     int i3;
     fV(i1, ref i2, out i3);
     Console.WriteLine("i1 = " + i1 + "\ni2 = " + i2 + "\ni3 = " + i3 );
   }
static void fV(int par1, ref int par2, out int par3)
   { par1 = 2;
      par2 = 2;
```

```
 par3 = 2;
 }
 }
```
### Вывод:

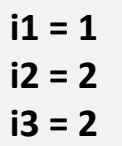

### **Передача параметров ссылочных типов**

```
class Program
```

```
 {
```

```
 static void f1 (double[] darr) // аналог в C++ double*
  { darr[0] = 555;
    darr= new double[]{5,15};
```
 **}**

 **}**

```
 static void f2 (ref double[] darr) // аналог в C++ double* &
 { darr[0] = 777;
    darr= new double[]{7,17};
```
**static void Main(string[] args) { double[] dm = {1,2,3};**

> **f1(dm); for (int j=0; j<dm.Length; j++) Console.Write(dm[j]); // 555 2 3**

```
 f2(ref dm);
 for (int j=0; j<dm.Length; j++)
   Console.Write(dm[j]); // 7 17
```
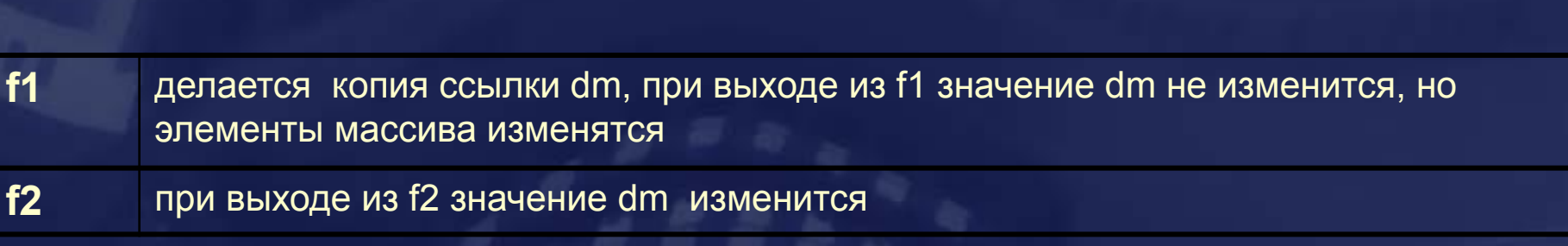

 **}**

**}**

### **Методы с переменным числом параметров**

```
public static void f (T1 p1, T2 p2, params T[] p)
{...}
```
- Модификатор params используется для объявления метода с переменным числом параметров.
- $\checkmark$  Только последний параметр метода может иметь модификатор params, только один параметр метода может иметь модификатор params.
- ✔ Формальный параметр c модификатором params должен быть одномерным массивом.
- $\mathcal V$  При вызове метода с модификатором params как фактическое значение параметра можно передать
	- одномерный массив значений;
	- любое число разделенных запятой значений типа, который указан в объявлении метода как тип элементов массива.
- Если при вызове не найден метод с точным совпадением типов фактических параметров, последние параметры собираются в массив и вызывается метод с модификатором params.
- $\mathcal V$  При вызове метода можно не передавать значение параметру с модификатором params. В этом случае считается, что длина массива равна 0.

# **Методы с переменным числом параметров. Пример**

#### **class Program**

```
 {
    static void Main(string[] args)
     { string[] sarray = { "xx", "yy", "zz" };
       fp(1, "xyz");
       fp(sarray);
       fp("ab", "cd", "ef");
       fp(1, "xyz", 5, 8, "uvw");
 }
    static void fp(int i, string s)
        { Console.WriteLine("\nfp(int, string)\n i={0} s={1}", i, s);
 }
```
 **static void fp(int i, string s, params object[] objs)**

```
 { Console.WriteLine("\nfp(int, string, params object[] \n i={0} s={1}", i, s);
   for (int j = 0; j < objs.Length; j++ ) Console.WriteLine(objs[j]);
   Console.WriteLine();
```

```
 }
```
 **}**

**}**

 **public static void fp( params string[] strs)**

```
 { Console.WriteLine("\nfp(params string[])");
```

```
 for (int j = 0; j < strs.Length; j++) Console.WriteLine(strs[j]);
 Console.WriteLine();
```
### Вывод:

**fp(int, string) i=1 s=xyz**

**fp(params string[]) xx yy**

```
zz
```
**fp(params string[]) ab cd ef**

**fp(int, string, params object[] i=1 s=xyz 5 8 uvw**

### **Именованные и опциональные параметры**

- Именованные и опциональные параметры поддерживаются версией языка C# Visual C# 2010. Могут использоваться в методах, индексаторах, конструкторах и делегатах.
- ✔ Именованные параметры позволяют при вызове метода указать значение для формального параметра с использованием его имени ( с изменением порядка параметров в списке формальных параметров).
- Опциональные параметры дают возможность при вызове метода опустить значения тех параметров, для которых при определении метода были указаны значения по умолчанию.
- При использовании именованных и опциональных параметров они вычисляются в том порядке, в котором они были перечислены в списке формальных параметров.

# **Именованные и опциональные параметры. Пример**

```
class Abc
```

```
{
 string str_1;
 string str_2;
 string str_3;
 public Abc()
 {
    str_1 = "Default_1";
    str_2 = "Default_2";
    str_3 = "Default_3";
 }
```

```
 public Abc ( string str_1 = "s1", 
              string str_2 = "s2", 
              string str_3 = "s3")
  { this.str_1 = str_1;
    this.str_2 = str_2;
    this.str_3 = str_3;
 }
```
 **public static string F( char symbol = '1', int count = 2) { return new string(symbol, count); }**

```
 public override string ToString()
   { return str_1 + " " + str_2 + " " + str_3;}
}
```

```
class Program
```
**{**

```
 static void Main(string[] args)
 {
     string res_1 = Abc.F(count: 5);
```

```
 Console.WriteLine(res_1);
```

```
 Abc abc_1 = new Abc();
 Console.WriteLine(abc_1);
```

```
 Abc abc_2 = new Abc("test_1");
 Console.WriteLine(abc_2);
```

```
 Abc abc_3 = new Abc(str_2: "test_2");
 Console.WriteLine(abc_3);
```

```
}
```
 **}**

#### **Вывод:**

```
11111
Default_1 Default_2 Default_3
test_1 s2 s3
s1 test_2 s3
```
### **Перегрузка операторов для классов и структур**

Возможна перегрузка бинарных операторов:  $+$  - \* % / | & ^ << >> и унарных операторов  $+ - + + -$ 

Операторы перегружаются с помощью открытых статических методов. Один из параметров должен совпадать с объемлющим типом.

Операторы (составные операции присваивания) += -= \*= /= %= >>= <<= &= |= ^= не могут быть перегружены, но когда перегружены соответствующие им бинарные операции, последние используются при вычислении выражений с операторами += -= \*= /= %= >>=  $<<=$   $<=$   $|=$   $\wedge=$ 

## **Перегрузка операторов. Пример**

**partial struct Rational**

```
 long a, b;
 public Rational(long a, long b)
 { this.a = a; 
   this.b = b;
   if (b < 0)
    { this.b = -b;
        this.a = -a;
     }
 }
```

```
// бинарный +
```

```
 public static Rational operator+ (Rational ls, Rational rs)
      { return new Rational (ls.a*rs.b + ls.b*rs.a , ls.b*rs.b); }
// унарный -
   public static Rational operator- (Rational r) 
      { return new Rational(-r.a, r.b); }
```
**}**

**{**

```
static void Main(string[] args)
```

```
 { Rational r1 = new Rational(1,2);
   Rational r2 = new Rational(1,3);
   Rational r3 = r1 + r2; 
   r2 += r1; // Вычисляется как r2 = r2 + r1;
   Rational r4 = -r1;
```
### **Перегрузка операторов ++ и --**

Операторы ++ и -- могут применяться в префиксной и постфиксной форме:  $r1 = ++a1$ ; // Вычисляется как a1 = operator  $++$  (a1); r1 = a1;  $r2 = a2++$ ; // Вычисляется как  $r2 = a2$ ;  $a2 =$  operator  $++ (a2)$ ;

**partial struct Rational**

**}**

```
 {
  public static Rational operator ++ (Rational r)
```

```
 { return new Rational(r.a + r.b, r.b); }
```

```
 public override string ToString()
    { return "(" + a + "," + b +")"; }
 }
```
**static void Main(string[] args) { Rational a1 = new Rational(1,2); Rational a2 = new Rational(1,2); Rational r1 = ++a1; Console.WriteLine("a1={0} r1={1}", a1, r1);// a1=(3,2) r1=(3,2) Rational r2 = a2++; Console.WriteLine("a2={0} r2={1}", a2, r2);// a2=(3,2) r2=(1,2)**

### **Перегрузка операторов сравнения**

 $\vee$  Перегрузка операторов сравнения возможна только в парах:  $\langle 2 = u \rangle =$   $\langle u \rangle$   $\langle 2 = u \rangle =$ 

 $\mathcal V$  Чтобы избежать дублирования кода и связанных с ним ошибок, рекомендуется поместить код для сравнения в единственный статический метод и вызывать его из методов, перегружающих операторы.

```
partial struct Rational
```

```
 public static int Compare(Rational ls, Rational rs) 
 { 
      long d = ls.a*rs.b - rs.a*ls.b; 
      if(d < 0)
       return -1; // Первый аргумент меньше второго
      else if(d > 0)
        return 1; // Первый аргумент больше второго
      else
       return 0;
   }
  public static bool operator < (Rational ls, Rational rs)
```

```
 { return (Compare(ls,rs) < 0); }
```

```
 public static bool operator > (Rational ls, Rational rs)
   { return (Compare(ls,rs) > 0); }
```
 **{**

# **Операторы преобразования типов**

Можно определить явные и неявные преобразования для структуры или класса.

#### **partial struct Rational**

**{**

```
 // Оператор явного преобразования bool -> Rational
 public static explicit operator Rational ( bool val ) 
   { int a = val ? 1 : -1;
     return new Rational( a,1);
    }
```

```
 // Оператор неявного преобразования int -> Rational
 public static implicit operator Rational ( int val )
   { return new Rational(val,1); }
```

```
 // Оператор явного преобразования Rational -> bool
 public static explicit operator bool ( Rational r ) 
    { return r.a > 0; }
}
```

```
static void Main(string[] args)
{
  Rational r1 = 5;
  bool b1 = true;
  Rational r2 = (Rational) b1;
  bool b2 = ( bool) r1;
}
```